# **Notice « cerfa Réf 02 » (N° 14866\*01)**

A compter du **19 janvier 2013**, toutes les demandes d'enregistrements devront être effectuées sur ce nouveau formulaire.

Ce formulaire est disponible auprès des fournisseurs pédagogiques ou sur le site **[www.service](http://www.service-public.fr/)[public.fr](http://www.service-public.fr/) (https://www.formulaires.modernisation.gouv.fr/gf/cerfa\_14866.do)**

Afin d'éviter les rejets lors de l'enregistrement, il convient de respecter les consignes ci-dessous.

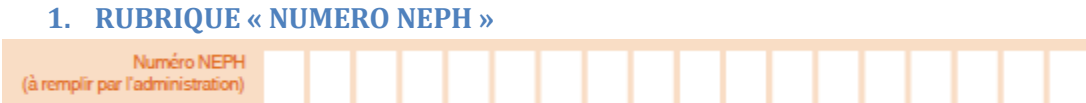

#### **NE RIEN INSCRIRE**

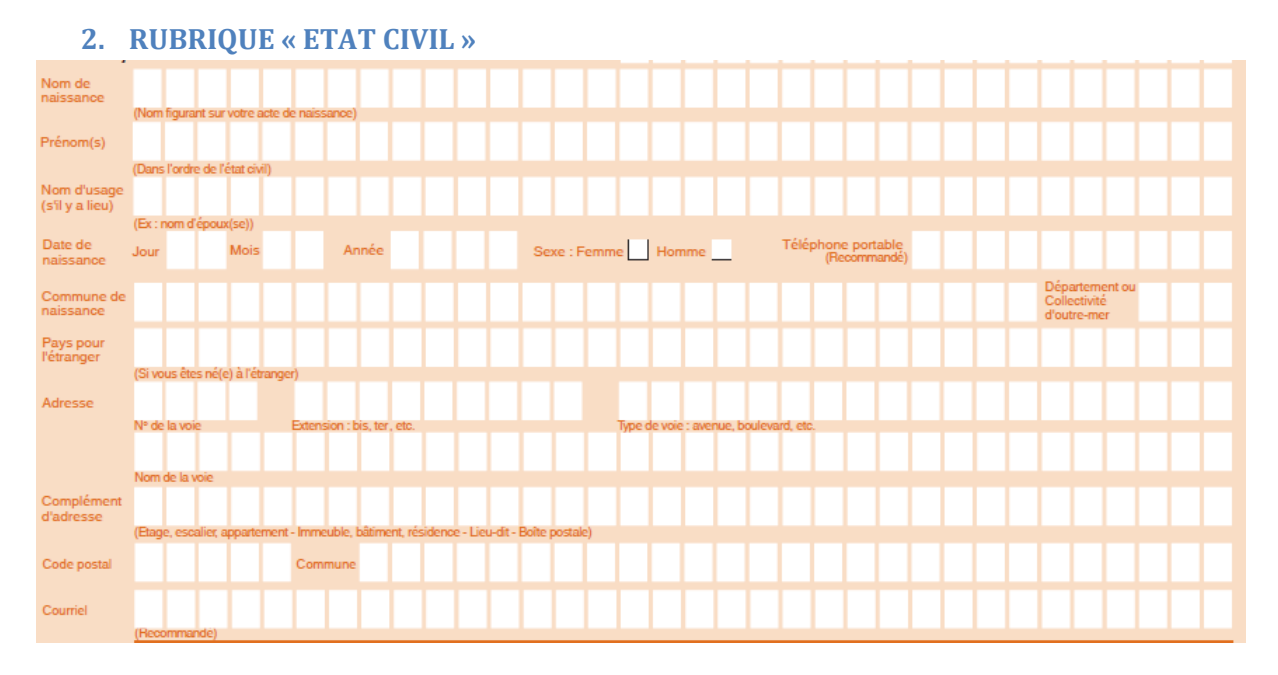

- Le formulaire doit être renseigné à **l'encre noire** , en **LETTRES MAJUSCULES** sans les accents.
- **1 seul caractère** (lettre ou chiffre) par case
- $\triangleright$  Pas de rature, ni de correcteur chimique (« blanco »)

Les renseignements concernant le « Téléphone portable » et le « Courriel » sont à ce jour facultatifs, mais peuvent toutefois être fournis. Ils pourront être utiles lors de la mise en place de FAETON. Il en est de même pour la question concernant le suivi de distribution du permis « par courrier » ou par « courriel »

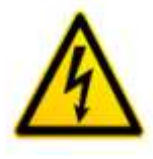

**Toute(s) erreur(s) sur l'état civil entrainera le rejet de la demande et nécessitera de faire remplir un nouveau formulaire au candidat.**

#### **3. RUBRIQUE « CATEGORIE »**

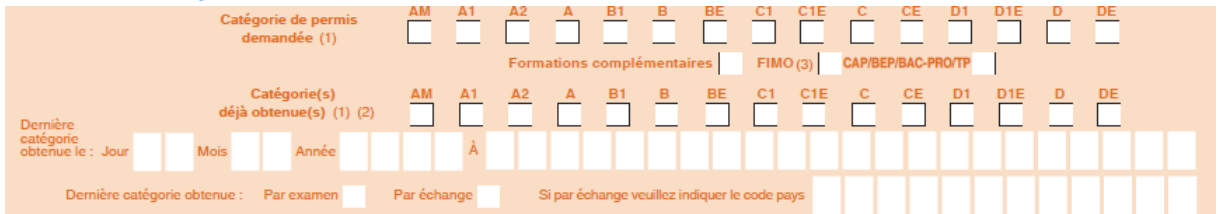

- « Catégorie de **permis demandée** » = mettre **1 croix** pour la catégorie
- « Formations complémentaires » = **à renseigner uniquement** pour les catégories « PL » afin de bénéficier des dispositions qui permettent de passer les épreuves avant l'âge requis. Dans ce cas, cocher la case + la case correspondant au type de formation « FIMO » ou « CAP/BEP/BAC PRO/TP »
- « Catégorie(s) déjà obtenue(s) » = **cocher** le cas échéant l'ensemble des catégories dont le candidat est déjà titulaire (plusieurs croix possibles)
- « **Dernière** catégorie obtenue le » = indiquer la **date** et la **Préfecture (ou Sous-Préfecture) du département où l'examen a eu lieu**
- Renseigner si la catégorie a été obtenue « par examen » ou « par échange ». Dans ce dernier cas, préciser le code figurant à côté du pictogramme (exemple : 70 GR pour un échange de permis grec)

# **4. RUBRIQUE « LE CANDIDAT DECLARE …» et « CANDIDAT EST … »**

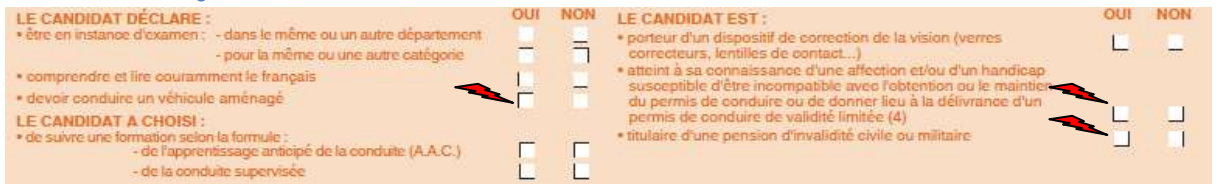

Répondre par « OUI » ou par « NON » aux 9 questions

 $\triangleright \rightarrow \blacksquare$  = Avis médical obligatoire si la réponse est « OUI »

#### **5. RUBRIQUE SIGNATURE**

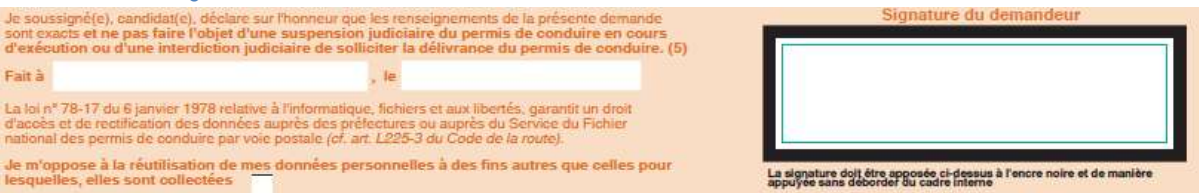

- $\triangleright$  Indiquer le lieu, la date et cocher éventuellement la case d'opposition à l'utilisation des données personnelles.
- Faire signer le candidat (même s'il est mineur) à l'**encre noire**. La signature **DOIT** être dans comprise, SANS DEBORDER, **dans le cadre interne (liseré bleu).**

#### **6. RUBRIQUE « REPRESENTANT LEGAL »**

Faire remplir et signer la rubrique si le candidat est mineur le jour du dépôt du dossier.

### **7. RUBRIQUE PHOTOGRAPHIE**

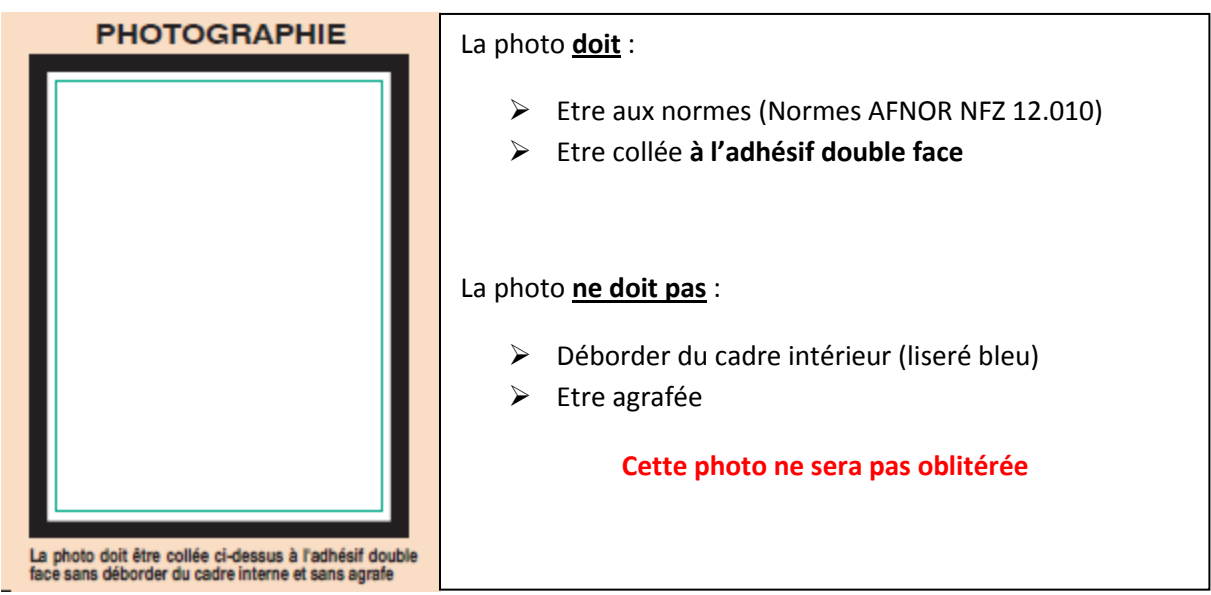

- $\triangleright$  2 autres photos seront agrafées dans la 1<sup>ère</sup> case résultat au verso du document.
- **8. RUBRIQUE « ECOLE DE CONDUITE »**

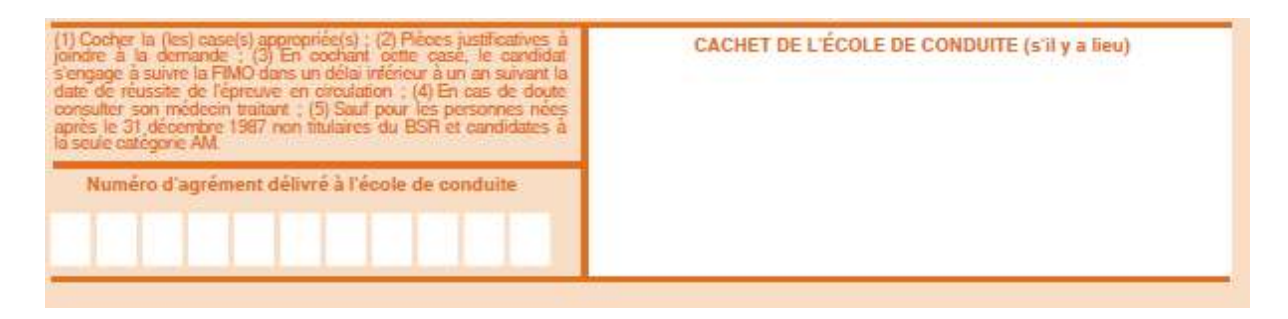

- Renseigner le numéro d'agrément préfectoral précédé de la lettre E (Ex : E0661208460)
- Apposer le cachet de l'établissement

#### **AUCUNE INFORMATION CONTENUE SUR LE RECTO DU 02 NE PEUT ETRE MODIFIEE**

Les différents changements (rectificatifs état civil, adresse,…) seront annotés au verso du 02.

### **VERSO DU 02**

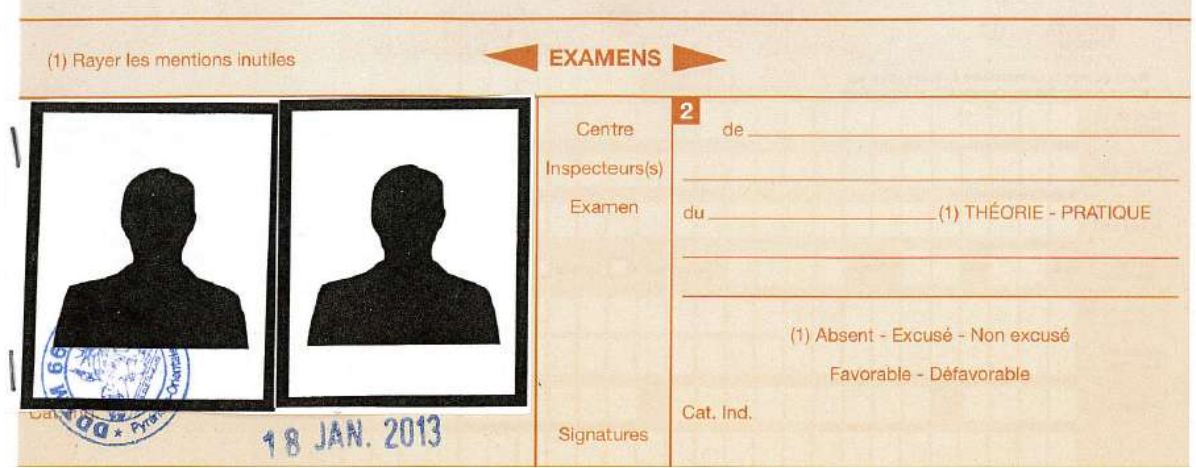

 $\triangleright$  Dans la 1<sup>ère</sup> case résultat, agrafer 2 photos supplémentaires sur la partie haute de la case.

La validation de la demande sera effective par l'apposition de la « Marianne » et du tampon dateur au verso et par l'attribution du numéro NEPH au recto.